# Money Back Guarantee

Vendor:SAP

Exam Code:C\_TADM51702

**Exam Name:**SAP Certified Technology Associate – System Administration (Oracle DB) with SAP NetWeaver 7.0 EhP2

Version:Demo

#### **QUESTION 1**

You connect SAP GUI for Windows front ends to an SAP system using a WAN (Wide Area Network) connection.

Which of the following do you need to consider regarding network bandwidth? (Choose three)

- A. The amount of data transferred from the database to the application server
- B. The volume of "non-SAP-related" traffic (for example, office documents) using the same connection
- C. Using SAP\\'s advanced online data compression technology (SAP ODCT) to minimize the network load
- D. The number of dialog steps being processed using this line
- E. Activating the "Low speed connection" indicator for remote connections

Correct Answer: BDE

#### **QUESTION 2**

Where can you find details on the memory consumption of the integrated ITS?

- A. Using the ICF service /sap/moni/its/mem
- B. In the SAP system, using transaction/report SITSPMON
- C. On operating system level, using the command "its -mem"
- D. In the SAP system, using transaction SMICM

Correct Answer: B

#### **QUESTION 3**

Which of the following statements is correct regarding transport domains and transport groups in ABAP- based SAP Systems? (Choose two.)

A. All SAP Systems within one transport group have a common transport directory.

B. A transport domain consists of the client-independent table TDOM (the transport domain table), into which all transports (exports or imports) in the SAP System are logged.

C. All SAP Systems in a transport domain must belong to the same transport group.

D. A transport domain can only be set up if more than one application server is installed.

E. All SAP Systems within one transport domain have RFC destinations (names beginning with "TMS...") pointing to the same transport domain controller system.

Correct Answer: AE

#### **QUESTION 4**

You are running a system landscape of AS ABAP-based SAP systems.

Which options do you have for selecting transport requests to be imported? (Choose three)

A. You can select a single transport request for import.

B. You can filter transport requests for a certain project and import them together in one step (if you have activated the CTS functions in transaction SPRO\_ADMIN [Customizing: Project Administration]).

C. You can select several individual transport requests to be imported in one step.

D. You can select a single transport request and import it into multiple SAP systems in one step.

E. You can select all transport requests for import that contain objects of a selected package.

#### Correct Answer: ABC

#### **QUESTION 5**

For an AS ABAP+Java system, the SAP Web Dispatcher communicates with which of the following?

- A. Both the ABAP and Java message server
- B. The Java message server
- C. The ABAP message server

Correct Answer: C

#### **QUESTION 6**

You have to change the maximum password length setting of an AS Java- based SAP system.

- Which of the following tools can you use?
- Note: There are 2 correct answers to this question.
- A. The Config Tool
- B. The UME administration console
- C. The SDM remote GUI
- D. Transaction RZ10 (Edit Profiles)

Correct Answer: AB

#### **QUESTION 7**

During an online database backup, which files must be saved to ensure that the Oracle database can be restored to an internally consistent state?

- A. The tablespace data files, the database control file, and the database parameter file
- B. Oracle online redo log files and the database control file
- C. The Oracle executables, the database parameter file, and the tablespace data files
- D. Tablespace data files, the database control file and all database redo logs written during the online backup
- E. Offline redo log files, the database control file, and the Oracle executables

Correct Answer: D

#### **QUESTION 8**

Which of the following statements regarding the transaction RZ10 are true? (Choose two.)

A. When you use the save button in RZ10 and activate the profile, it will be written immediately to the operating system level.

B. The default profile cannot be maintained using transaction RZ10.

C. The maintained parameters will take effect immediately after the profile is activated in the RZ10.

D. You can compare the profile file on the operating system with the profile in the database.

Correct Answer: AD

#### **QUESTION 9**

SAP provides a vast range of software for companies of all sizes. Which of the following are SAP offerings? (Choose three)

- A. SAP Business ByDesign
- B. SAP Business ByEvolution
- C. SAP Business Suite
- D. SAP Business All-in-One
- E. SAP Business End-to-End

```
Correct Answer: ACD
```

#### **QUESTION 10**

You want to patch the kernel of an AS ABAP+Java-based (dual stack) SAP system.

Into which of the following do you put the new kernel executables?

- A. The ABAP kernel directory
- B. The Work directory
- C. The "KERNEL\_NEW" directory
- D. The transport directory, subdirectory "Data"

Correct Answer: A

#### **QUESTION 11**

How can you change a profile parameter for an AS ABAP-based SAP system? Note: There are 2 correct answers to this question? Please choose the correct answer.

- A. Using the ABAP Config Tool
- B. Using transaction RZ11 (Maintain Profile Parameters)
- C. Using transaction RZ10 (Edit Profiles)
- D. Using transaction RZ03 (CCMS Control Panel)

Correct Answer: BC

#### **QUESTION 12**

You have installed an AS ABAP+Java system and the default UME configuration was not changed. Which of the following statements are true (for one client of the AS ABAP system)? (Choose two.)

- A. ABAP roles appear as UME groups.
- B. The assignment of ABAP users to ABAP roles appears as the assignment of UME users to UME groups.
- C. The assignment of ABAP users to ABAP groups appears as the assignment of UME users to UME roles.
- D. ABAP authorization profiles appear as UME security roles.

Correct Answer: AB

To Read the Whole Q&As, please purchase the Complete Version from Our website.

## Try our product !

100% Guaranteed Success

100% Money Back Guarantee

365 Days Free Update

Instant Download After Purchase

24x7 Customer Support

Average 99.9% Success Rate

More than 800,000 Satisfied Customers Worldwide

Multi-Platform capabilities - Windows, Mac, Android, iPhone, iPod, iPad, Kindle

### **Need Help**

Please provide as much detail as possible so we can best assist you. To update a previously submitted ticket:

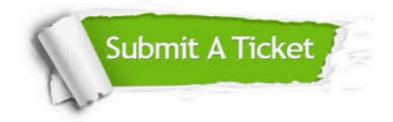

One Year Free Update

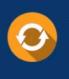

Free update is available within One Year after your purchase. After One Year, you will get 50% discounts for updating. And we are proud to boast a 24/7 efficient Customer Support system via Email.

#### Money Back Guarantee To ensure that you are spending on

100%

quality products, we provide 100% money back guarantee for 30 days from the date of purchase.

#### Security & Privacy We respect customer priva

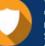

We respect customer privacy. We use McAfee's security service to provide you with utmost security for your personal information & peace of mind.

Any charges made through this site will appear as Global Simulators Limited. All trademarks are the property of their respective owners.